## LES ÉTAPES POUR CONCEVOIR UN PROJET & LA PREMIÈRE ÉMISSION

- 1. **Créer le concept :** Choisissez le genre de l'émission (oral, musical, débat, etc). Rédigez une courte description où vous expliquerez le concept, sa durée, la fréquence de production, les thématiques abordées, son mode de diffusion (direct, PAD, ...).
- 2. **Cibler son auditoire :** Déterminez quel type de public vous souhaitez toucher : Hommes, femmes, jeunes ou personnes âgées ?
- 3. **Déterminer le style :** Un style plutôt calme et détendu ou carrément dynamique et très éclaté ?
- 4. **Structure l'émission :** Préparez un canevas, un squelette en quelque sorte, dans lequel vous insérerez les différents segments de votre production audio.

Mettrez-vous des entrevues ? Des blocs musicaux de 3 ou 4 chansons ? Ferez-vous des interventions ? Si oui, plusieurs courtes interventions de quelques secondes ou 2 longues interventions parlées dans l'émission ? ...

5. **Tracer le parcours :** Vous savez maintenant, par exemple, que vous ferez jouer 4 blocs musicaux de 4 chansons chacun. C'est bien, mais encore faut-il déterminer quels éléments s'inséreront sur votre canevas et à quels endroits précisément.

Créez une feuille de route typique. Grossièrement, ça pourrait ressembler un peu à ceci :

- *:00 Introduction 1 min.*
- *:01 BLOC 1 Jazz / Jazz / Identification d'émission / Blues / Blues / Intervention 2 min.*
- *:13 PAUSE / Identification de station*
- *:15 BLOC 2 Blues / Blues / Identification d'émission / Jazz / Jazz / Intervention 2 min.*

*:27 • PAUSE / Météo / Identification de station*

- *:30 BLOC 3 Jazz / Jazz / Identification d'émission / Blues / Blues / Intervention 2 min.*
- *:42 PAUSE / Identification de station*
- *:44 BLOC 4 Nouveauté hebdo blues ou jazz / Blues / Identification d'émission / Jazz / Jazz*
- *:58 Conclusion 1 min.*
- 6. **Nommer votre projet :** Essayez de trouver un titre évocateur qui décrira bien à la fois l'émission et son style.
- 7. **Habiller l'émission :** Il vous faut une ouverture et sans doute un thème de fermeture (générique, jingle). Quelques identifications de votre émission aussi (virgules, tapis...).
- 8. **Produire l'émission :** Après une conférence de rédaction qui définira les contenus et sujets abordés, chacun produit sa partie de l'émission.

Un conducteur sera rédigé par le présentateur. Il reprendra :

- le **minutage** des interventions et des contenus
- la **durée cumulée** depuis le début de l'émission
- les **personnes qui interviennent** (technicien(s), présentateur(s), chroniqueur(s), invité(s)...)
- le **contenu** (générique, lancement, virgule…)
- **source** (antenne, titre de l'enregistrement, CD..)

*Exemple de conducteur :*

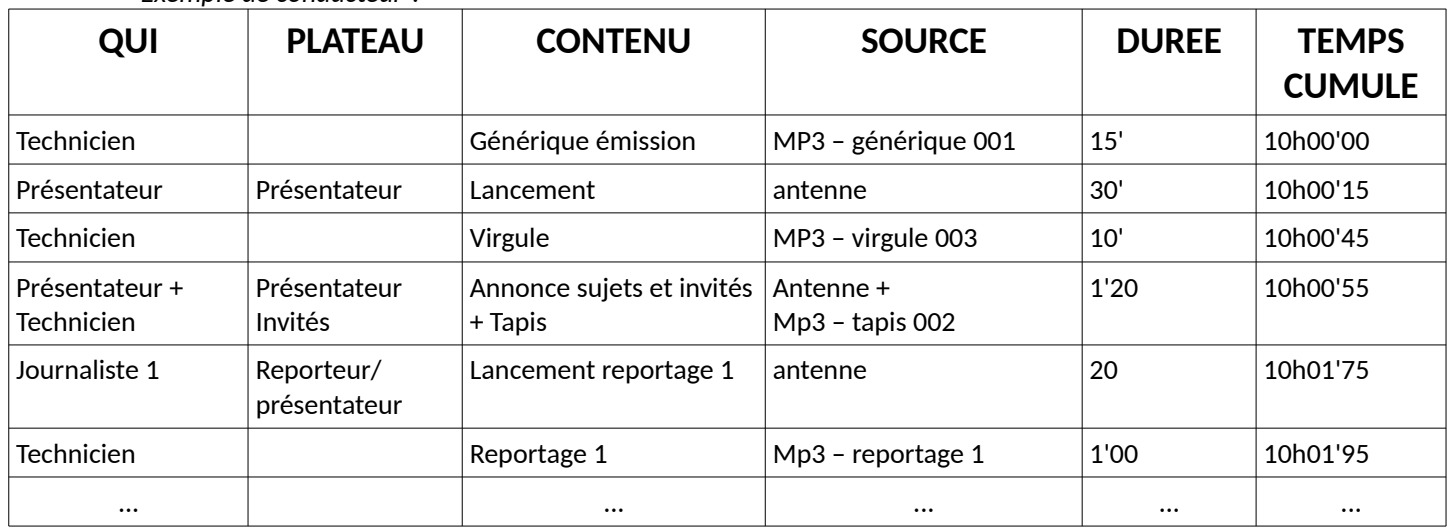

Autres exemples de conducteurs d'émissions :

- •<https://blogs.lyceecfadumene.fr/informatique/files/2013/05/fiche3.pdf>
- [http://cache.media.education.gouv.fr/file/CLEMI/06/4/Exemple-Conducteur\\_279064.pdf](http://cache.media.education.gouv.fr/file/CLEMI/06/4/Exemple-Conducteur_279064.pdf)

Sources :

<https://www.24hdansuneredaction.com/radio/16-le-conducteur-du-journal/>

<https://disciplines.ac-toulouse.fr/dane/innovation/projets-innovants/webradio>

[http://www.crdp-strasbourg.fr/formodules/archives/webradio/reportage\\_radio.pdf](http://www.crdp-strasbourg.fr/formodules/archives/webradio/reportage_radio.pdf)

<https://view.genial.ly/5a15b8b1a3a6174d38edc869/lexique-radio>

<http://www.ac-toulouse.fr/cid74776/des-fiches-et-des-conseils-pour-votre-projet-radio.html>

<https://radiorfa.com/index.php/8-etapes-incontournables-pour-concevoir-votre-projet-demission-radiophonique/>

<https://www4.ac-nancy-metz.fr/clemi-lorraine/2017/01/24/faire-de-la-radio-conseils-ressources-pratiques/>